# PGP Corporation

# PGP Software Developer's Kit 3.0.3 Cryptographic Module FIPS 140-2 Security Policy

Version 2.0.1 Revision Date 3/3/04

 *PGP Corporation, 2004 May be reproduced only in its entirety (without revision).*

# **Table of Contents**

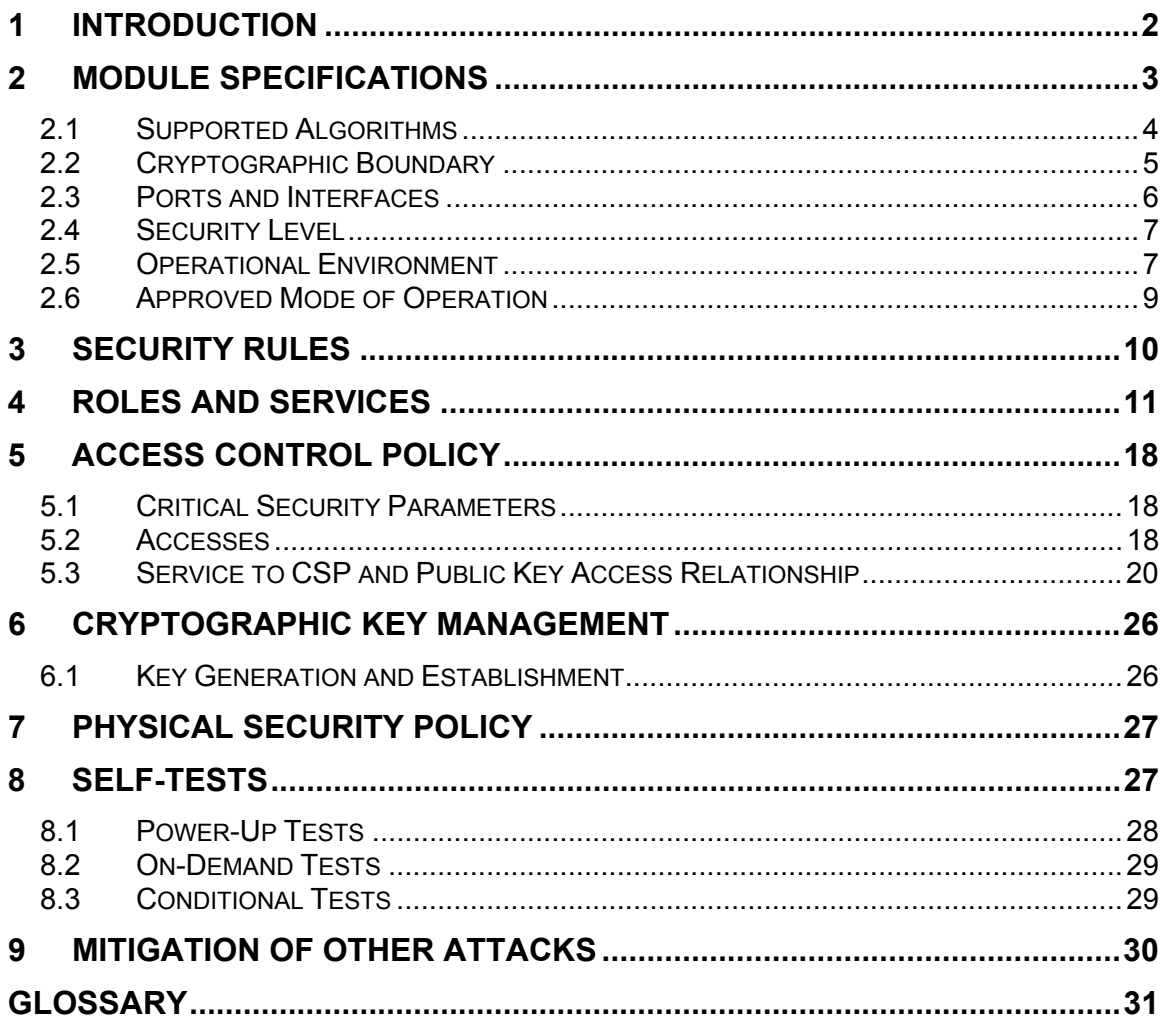

# **1 Introduction**

The PGP Software Developer's Kit Version 3.0.3 (PGPsdk.dll) is a software cryptographic module validated to the standards set forth by the *FIPS PUB 140-2 Security Requirements for Cryptographic Modules* document published by the National Institute of Standards and Technology (NIST).

This module is responsible for the cryptographic services used by PGP Corporation's line of software products and is used as a building block to provide the secure exchange of email, network communications and storage of data.

This document, the *Cryptographic Module Security Policy* (CMSP), also referred to as the *Security Policy*, specifies the security rules under which the module must operate.

# **2 Module Specifications**

The PGP SDK, Version 3.0.3 (PGPsdk.dll) is a software-only cryptographic module embodied as a shared library binary that executes on general-purpose computer systems and is available on a number of operating systems. The specific operating system and version to be validated is specified in the *Operational Environment* section of this document.

For the purpose of FIPS validation, this document will only be concerned with the core cryptographic APIs described under Section 4 of this document.

**Table 1: Embodiment of the PGP SDK core cryptographic module on various OS in FIPS Mode**

| <b>Operating System</b> | <b>Typical Pathname</b>      |
|-------------------------|------------------------------|
| <b>Windows</b>          | %windir%/system32/PGPsdk.dll |

#### **Table 2: Various OS in non-FIPS mode**

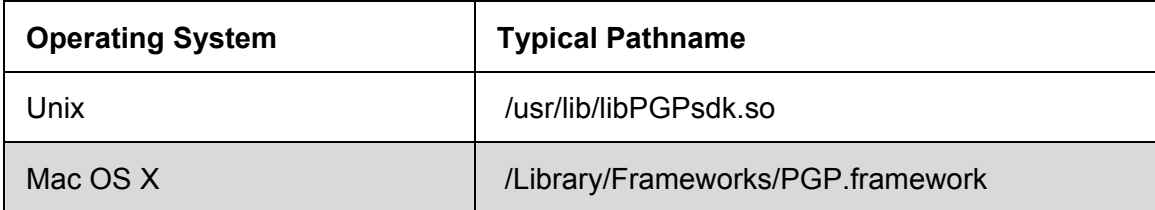

The PGP SDK cryptographic module is accessible to client applications through an application-programming interface (API). The API functions in the crypto module are enumerated in Roles and Services Section of this document.

The PGP SDK provides a FIPS mode of operation; which is described in the *Approved Mode of Operation* section of this document.

For the purposes of FIPS 140-2, the PGP SDK library is classified as a multi-chip standalone module.

The PGP SDK does not support multiple concurrent operators.

The module does not support a bypass mode.

## **2.1 Supported Algorithms**

The PGP SDK implements the following algorithms in FIPS mode of operation.

| <b>Type</b>                        | <b>Algorithm</b>                          | <b>FIPS Status</b>                                                        |
|------------------------------------|-------------------------------------------|---------------------------------------------------------------------------|
| <b>Symmetric Key</b>               | Triple-DES (3-Key)<br>TECB, TCBC, TCFB64  | FIPS 46-3 (cert #207)                                                     |
|                                    | AES (128, 192, 256)                       | FIPS-197 (cert #93)                                                       |
| Asymmetric Key                     | RSA (up to 4096 bits)                     | FIPS 186-2 for Sign/Verify<br>Encrypt/Decrypt<br>Allowed for Key Wrapping |
|                                    | <b>DSA</b>                                | FIPS 186-2 (cert #96)                                                     |
|                                    | ElGamal                                   | Commercially available key<br>establishment technique                     |
|                                    |                                           | Allowed for Key Wrapping                                                  |
| Message Digest                     | SHA-1                                     | FIPS 180-2 (cert #183)                                                    |
| Message<br>Authentication          | <b>HMAC SHA-1</b>                         | <b>FIPS-198</b>                                                           |
| <b>Random Number</b><br>Generation | <b>ANSI X9.31</b>                         | X9.31                                                                     |
|                                    | <b>FIPS 186-2</b>                         | FIPS 186-2, Appendix 3.1                                                  |
| <b>Split Knowledge</b>             | <b>Shamir Threshold Secret</b><br>Sharing | Allowed                                                                   |

**Table 3: Algorithms supported by the PGP SDK in FIPS mode** 

In non-FIPS mode, the PGP SDK cryptographic module also provides the following non-FIPS Approved algorithms:

- Symmetric Key Encryption: CAST-5, IDEA, Two-Fish
- Message Digest: SHA-256, 384, 512, MD5; HMAC-MD5, RIPEMD60

## **2.2 Cryptographic Boundary**

The physical cryptographic boundary is defined as the computer's case that the PGP SDK is installed in and includes all the accompanying hardware.

The module's logical cryptographic boundary is defined to be a subset of the PGP SDK binary software library (PGPsdk.dll) as defined by Roles and Services Section of this document.

An operator is accessing (or using) the module whenever one of the library calls is executed through the API and thus the module logical interfaces are provided by the API calls.

In addition, the SDK's key database is included in the cryptographic boundary.

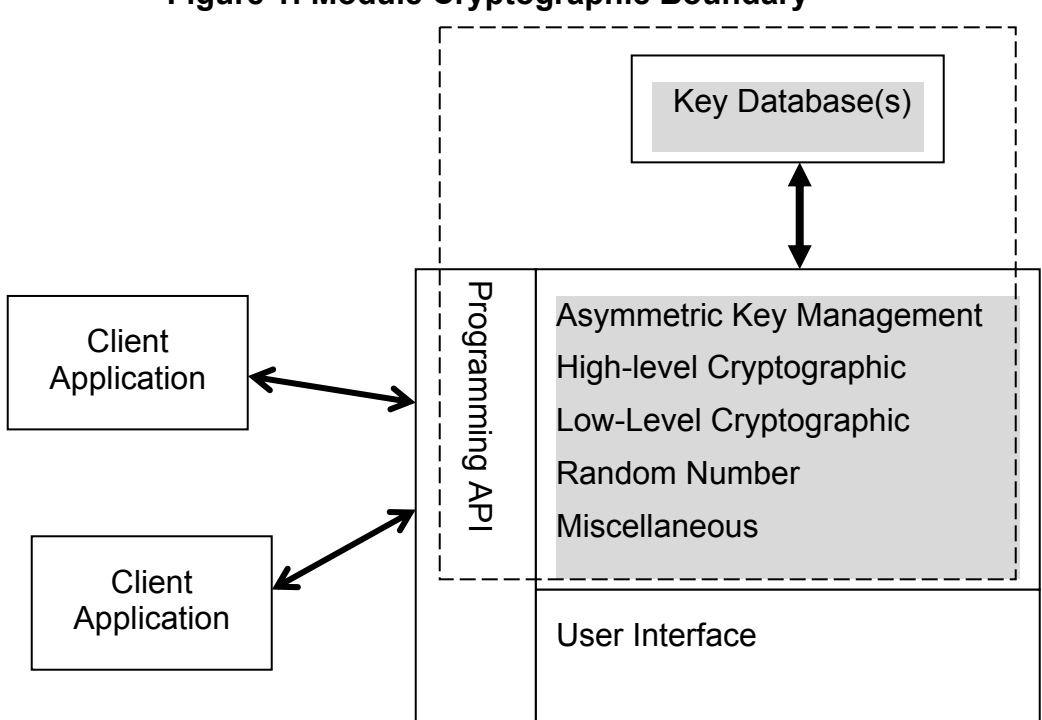

**Figure 1: Module Cryptographic Boundary** 

Note that items within the dashed lines comprise the PGP SDK crypto boundary.

## **2.3 Ports and Interfaces**

The PGP SDK software module restricts all access to its Critical Security Parameters (CSPs) through the API calls as enumerated in Roles and Services Section of this document. This API acts as the logical interface to the module.

Although the computer's physical ports such as keyboards, mouse, displays, hard disks, smart card interfaces, etc. provide a means to access the cryptographic module, the actual interface is via the API itself.

For the purpose of FIPS 140-2, the logical interfaces can be modeled as described in the following table.

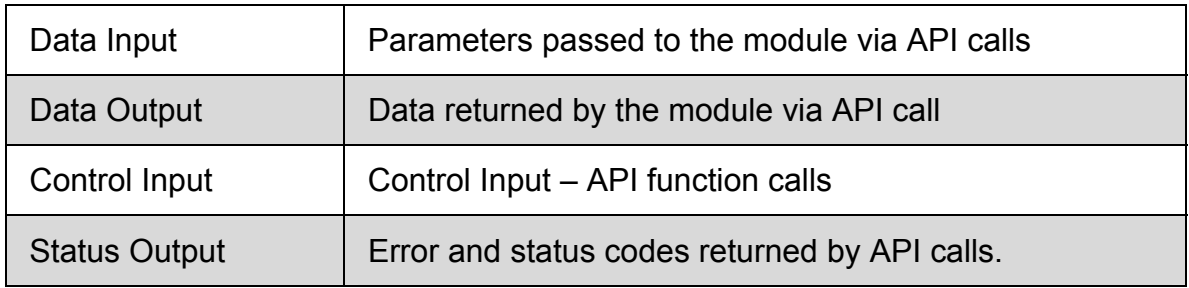

#### **Table 4: PGP SDK Logical Ports**

The module does not support maintenance ports. The general purpose PC used receives power via a power supply.

Input and output data can consist of plain-text, cipher-text, cryptographic keys as well as other parameters. However, there is no provision for the output of plaintext CSPs nor does the module support a cryptographic bypass mode.

All data output is prohibited whenever an error state occurs or during the self-test process.

## **2.4 Security Level**

The PGP SDK cryptographic module meets the overall requirements applicable to Level 1 security of FIPS 140-2.

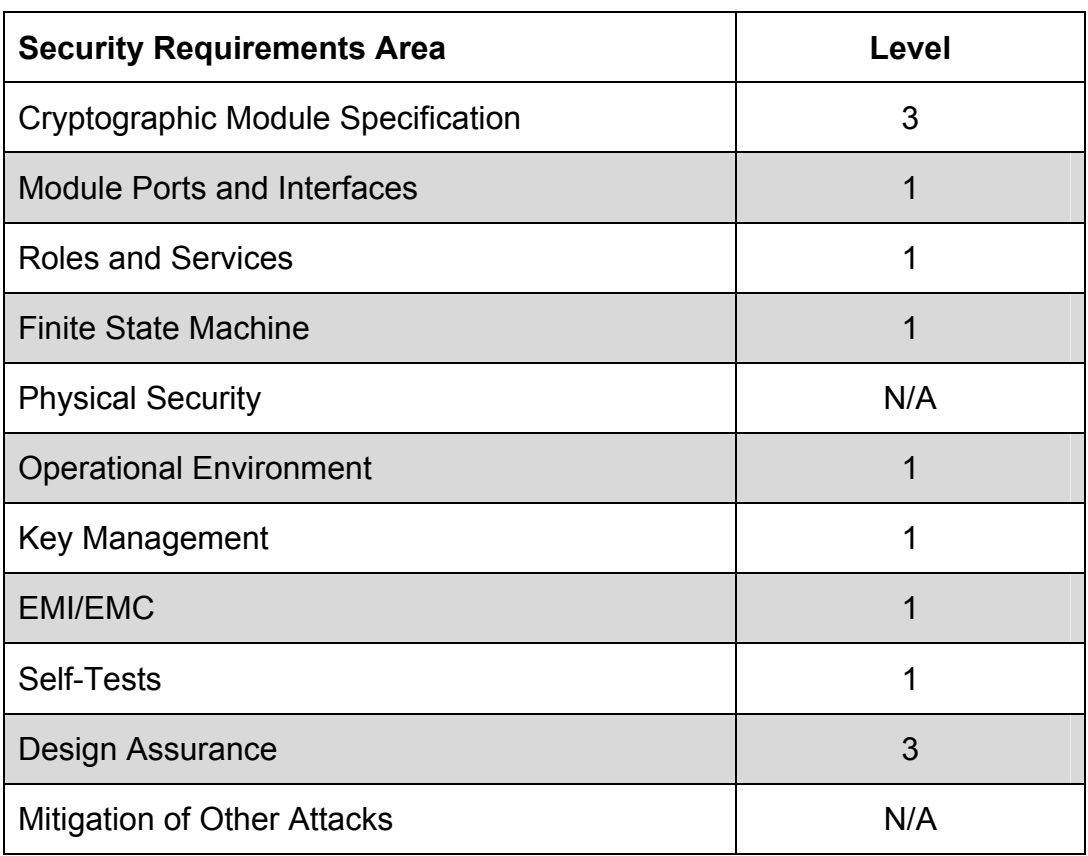

#### **Table 5: Module Security Level Specification**

## **2.5 Operational Environment**

To comply with FIPS-140-2 the PGP SDK was tested using the following Operating System configuration.

• Windows XP SP1

The PGP SDK will also support the following Operating System Configurations

- Windows 2000 SP3
- Windows NT 4 SP6a
- Windows ME
- Windows 98SE
- Windows 98

The operating system must be configured for single-user mode.

## **2.6 Approved Mode of Operation**

The PGP SDK provides a FIPS 140-2 compliant mode of operation. Before any cryptographic operations can be performed, the client application must initialize (power-up) the module by invoking the PGPEnableFIPSMode() API.

Once the PGPEnableFIPSMode() call is made, the following events will occur:

- 1. The module will perform a series of power on self-tests as detailed in the *Self-Tests* section of this document.
- 2. If a self-test fails, the module will return from the PGPEnableFIPSMode() API call with a status or error indication.
- 3. If a self-test fails, the module will enter a FIPS persistent error state and no cryptographic functions will be allowed until re-initialization.
- 4. All data output will be prohibited whenever an error state occurs or during the self-test process.
- 5. Only FIPS Approved or allowed cryptographic algorithms as enumerated in the *Supported Algorithms* section of this documents can be used in FIPS mode.
- 6. When in FIPS mode, the module will not allow the use of zero length passphrases because the passphrase is used to associate a key with the correct entity
- 7. Once in FIPS mode the module will maintain that mode until the module is shut down by the PGPsdkCleanup() API call.
- 8. The module will also provide conditional tests specified in the *Self-Test* section of this document.

The client application can, at any time, test if the module is in FIPS compliant mode by performing the PGPGetSDKErrorState() and PGPGetFeatureFlags() API call.

An application can also check the module error state, reset the error state, run all or any specific self-test through making the proper API calls.

## **3 Security Rules**

.

The following is a list of security requirements that specify the Approved mode of operation and must be adhered to when complying with FIPS 140-2.

- 1. PGP SDK must be used as described in this document. Calling any function not listed under Section 4 of this document violates this security policy. For APIs that accept other functions as arguments, only those functions listed under Section 4 of this document are permitted.
- 2. All access to Critical Security Parameters (CSPs) must only be made through the API calls specified in Section 4 below*.*
- 3. Installation of the module is the responsibility of the Crypto-Officer.
- 4. The PGP SDK must be installed on a host computer where the operating system is configured for single user mode.
- 5. The PGP SDK provides a FIPS 140-2 compliant mode of operation. Before the module can be used, it must be initialized as described in the *Approved Mode of Operation* section of this document.
- 6. Only FIPS Approved or allowed cryptographic algorithms as enumerated in the *Supported Algorithms* section of this document are to be used.
- 7. Plaintext keys and ASCII Armored keys may only be manually established; automated distribution of these types of keys is prohibited.
- 8. The PGPCFBRandomWash and PGPWashSymmetricCipher API functions cannot be used to generate cryptographic keys when in FIPS mode. The module inhibits data output during self-tests and error states. The data output interface is logically disconnected from the processes performing key generation and zeroization.
- 9. The zeroization process can be achieved as follows:
	- a. Free all allocated contexts with the appropriate API function: PGPFreePrivateKeyContext, PGPFreeSymmetricCipherContext, PGPFreeCBCContext, PGPFreeCFBContext, PGPFreeHashContext, PGPFreeHMACContext, or PGPFreeData.
	- b. Make calls to the PGPCLearFile API function and zeroize all persistently stored CSPs including ASCII armored files and all ".rnd" files.
	- c. On exit, make a call to the PGPsdkCleanup API function

# **4 Roles and Services**

As mentioned earlier the only access to the cryptographic module is through the PGP SDK API. Thus, the module operator is defined as any client application that is linked to the PGP SDK shared library.

The cryptographic module supports two roles. An operator accesses both roles while using the PGP SDK and the means of access is the same for both roles.

The roles are defined as the following:

- User: Shall be allowed to perform the Module Info Service.
- Cryptographic Officer: Shall be allowed to perform all security relevant services provided by the module.

 The following table lists the services in the cryptographic module organized by service category.

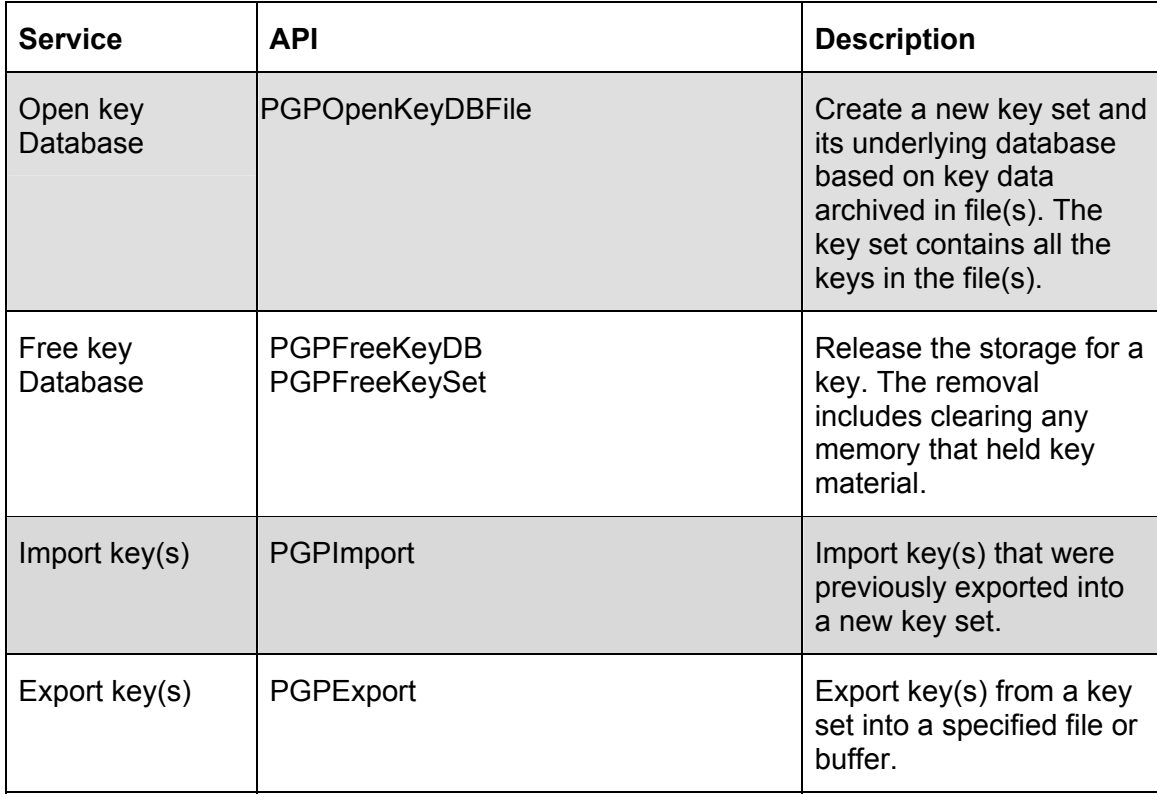

#### **Table 6: Asymmetric Key Management**

| <b>Service</b>               | <b>API</b>                                                                                                    | <b>Description</b>                                                                                                    |
|------------------------------|----------------------------------------------------------------------------------------------------|----------------------------------------------------------------------------------------------------|
| Manage Key<br>Database       | PGPFindKeyByKeyID<br>PGPIncKeyDBRefCount<br>PGPKeyDBIsMutable<br>PGPKeyDBIsUpdated                                                                                                    | Operations to manage<br>and get status of a Key<br>Database                                                                                                    |
| Generate a key               | PGPGenerateKey<br>PGPGenerateSubKey                                                                                                    | Generate a new wrapped<br>PGP key and place it into<br>a key set.                                                                                                    |
| Change key<br>passphrase     | PGPChangePassphrase                                                                                                    | Change the passphrase<br>associated with a private<br>key.                                                                                                    |
| Update key<br>properties     | PGPAddAttributeUserID<br><b>PGPAddKeyOptions</b><br>PGPAddUserID<br><b>PGPRevoke</b><br>PGPSetKeyAxiomatic                                                                                       | Change various values<br>associated with a key<br>including it current trust<br>value, its current status<br>(enabled, disabled,<br>revoked), its user ID, its<br>subkeys, and signatures. |
| Get key<br>properties        | PGPPassphraselsValid<br>PGPGetKeyDBObjDataProperty<br>PGPGetKeyDBObjAllocatedDataProperty<br><b>PGPGetKeyDBObjBooleanProperty</b><br>PGPGetKeyDBObjTimeProperty<br>PGPGetKeyDBObjNumericProperty | Obtain various values<br>associated with a key<br>including algorithms<br>used, key sizes, user<br>IDs, key Ids and<br>fingerprints, key<br>parameter data, and<br>signature information.  |
| Sign key                     | PGPCertifyUserID                                                                                                    | Digitally sign a particular<br>key and a specified user<br>ID.                                                                                                    |
| Split a binary<br>passphrase | PGPSecretReconstructData<br>PGPSecretShareData                                                                                                    | Split a binary passphrase<br>used to wrap an<br>asymmetric key using the<br><b>Shamir Threshold Secret</b><br>Sharing scheme                                                               |

**Table 6: Asymmetric Key Management** 

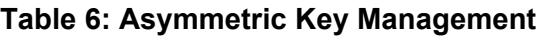

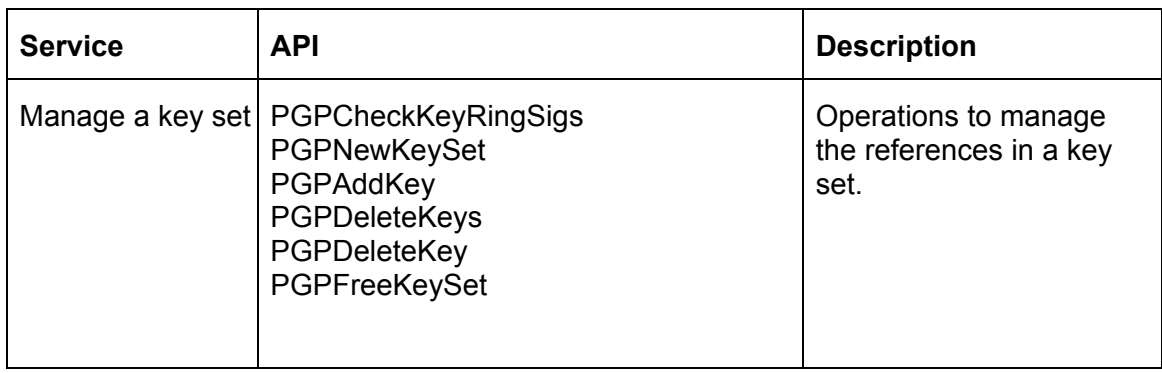

## **Table 7: High Level Cryptographic**

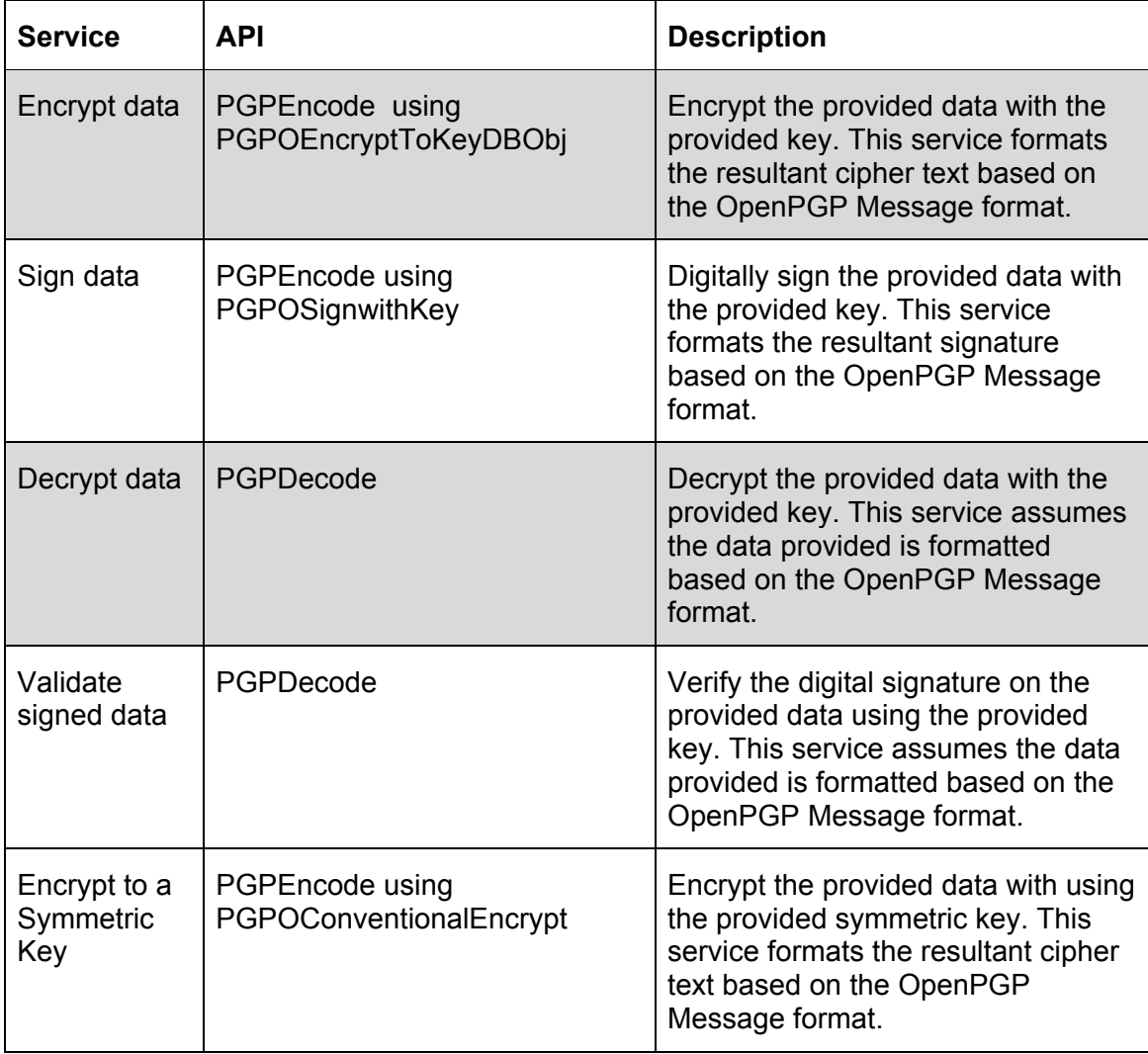

| <b>Service</b>                          | <b>API</b>                                                                                                    | <b>Description</b>                                                                            |
|-----------------------------------------|----------------------------------------------------------------------------------------------------|-----------------------------------------------------------------------------------------------|
| Hash data                               | PGPContinueHash<br>PGPCopyHashContext<br>PGPFinalizeHash<br><b>PGPFreeHashContext</b><br><b>PGPNewHashContext</b><br>PGPResetHash<br><b>PGPGetHashSize</b>                                                                                                    | Create a hash value based<br>on the provided data.                                            |
| Compute<br>HMAC on data                 | <b>PGPContinueHMAC</b><br>PGPFinalizeHMAC<br><b>PGPFreeHMACContext</b><br><b>PGPNewHMACContext</b><br>PGPResetHMAC                                                                                                    | Compute the message<br>authentication code on the<br>provided data using the<br>provided key. |
| Encrypt data<br>via symmetric<br>cipher | PGPCBCEncrypt<br>PGPCFBEncrypt<br>PGPSymmetricCipherEncrypt<br>PGPCBCGetSymmetricCipher<br>PGPCFBGetSymmetricCipher<br>PGPCFBSync<br>PGPCopyCBCContext<br><b>PGPCopyCFBContext</b><br>PGPCopySymmetricCipherContext<br><b>PGPFreeCBCContext</b><br><b>PGPFreeCFBContext</b><br>PGPFreeSymmetricCipherContext<br>PGPGetSymmetricCipherSizes<br><b>PGPInitCBC PGPInitCFB</b><br>PGPInitSymmetricCipher<br><b>PGPNewCBCContext</b><br><b>PGPNewCFBContext</b><br>PGPNewSymmetricCipherContext<br>PGPWashSymmetricCipher<br>PGPWipeSymmetricCipher | Encrypt the provided data<br>with the provided key using a<br>symmetric cipher algorithm.     |
| Decrypt data<br>via symmetric<br>cipher | PGPCBCDecrypt<br>PGPCFBDecrypt<br><b>PGPSymmetricCipherDecrypt</b>                                                                                                    | Decrypt the provided data<br>with the provided key using a<br>symmetric cipher algorithm.     |
| Encrypt with<br>public key *            | PGPPublicKeyEncrypt<br><b>PGPFreePublicKeyContext</b><br>PGPNewPublicKeyContext                                                                                                    | Encrypt the provided data<br>with the public portion of a<br>public/private key pair.         |

**Table 8: Low Level Cryptographic** 

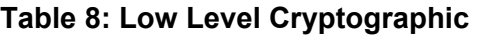

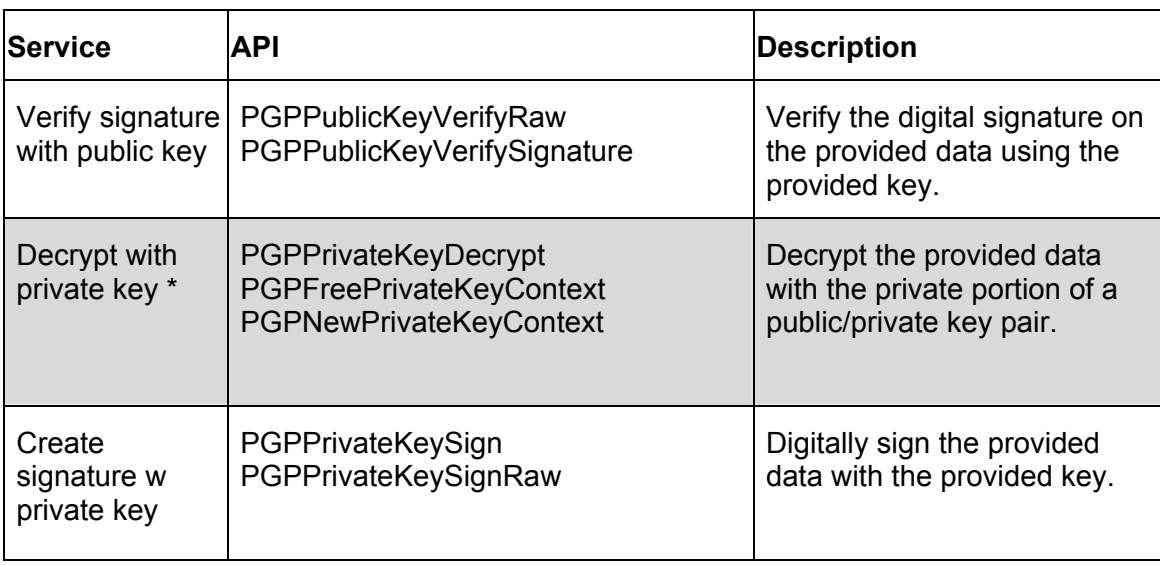

\* Low-level Public Key Crypto functions can only be used for key wrapping.

**Table 9: Random Number Services** 

| <b>Service</b>                      | API                                                                                                    | <b>Description</b>                              |
|-------------------------------------|----------------------------------------------------------------------------------------------------|-------------------------------------------------|
| Get<br>random<br>bytes              | PGPCFBGetRandom<br>PGPContextGetRandomBytes                                                                                                    | Obtain random<br>data.                          |
| Get<br>random<br>pool<br>properties | PGPGlobalRandomPoolHasIntelRNG<br>PGPGlobalRandomPoolGetEntropy<br>PGPGlobalRandomPoolGetSize<br>PGPGlobalRandomPoolGetMinimumEntropy<br>PGPGlobalRandomPoolHasMinimumEntropy | Obtain information<br>about the random<br>pool. |
| Update<br>random<br>pool            | PGPCFBRandomCycle<br><b>PGPCFBRandomWash</b><br>PGPGlobalRandomPoolAddKeystroke<br>PGPGlobalRandomPoolAddSystemState<br>PGPGlobalRandomPoolMouseMoved                         | Update the data in<br>the random pool.          |

#### **Table 10: Miscellaneous**

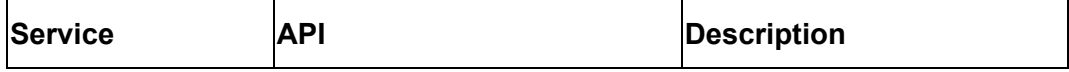

**Table 10: Miscellaneous** 

| <b>Service</b>                     | <b>API</b>                                                                                                    | <b>Description</b>                                                                                                    |
|------------------------------------|----------------------------------------------------------------------------------------------------|----------------------------------------------------------------------------------------------------|
| Initialize SDK                     | <b>PGPsdkInit</b>                                                                                                    | Initialize the library for use.                                                                                                    |
| Cleanup SDK                        | PGPsdkCleanup                                                                                                    | Cleanup the library after<br>use.                                                                                                    |
| Create context                     | <b>PGPNewContext</b><br><b>PGPNewContextCustom</b>                                                                                                    | Create a context for a<br>particular use of the library.                                                                                                    |
| Free context                       | <b>PGPFreeContext</b>                                                                                                    | Destroy a context from a<br>particular use of the library<br>(zeroize the data from<br>RAM).                                                                                         |
| Data storage<br>management         | PGPFreeData<br><b>PGPNewData</b><br>PGPNewSecureData<br>PGPReallocData<br><b>PGPClearFile</b>                                                                                                    | Create and free memory for<br>holding various data<br>including plaintext and<br>passphrases. The<br><b>PGPClearFile function is</b><br>used to zeroize data from<br>the hard drive. |
| Data I/O                           | PGPOAllocatedOutputBuffer<br><b>PGPOInputBuffer</b><br><b>PGPOInputFile</b><br><b>PGPOOutputBuffer</b><br><b>PGPOOutputFile</b><br>PGPOPasskeyBuffer<br>PGPOPassphrase<br>PGPOPassphraseBuffer<br><b>PGPORawPGPInput</b> | Deal with buffers and file<br>references for data<br>including plaintext and<br>passphrases.                                                                                         |
| <b>Option list</b><br>manipulation | <b>PGPAddJobOptions</b><br><b>PGPAppendOptionList</b><br><b>PGPBuildOptionList</b><br>PGPCopyOptionList<br><b>PGPFreeOptionList</b><br><b>PGPNewOptionList</b>                                                           | Create, modify, and free a<br>list of options and<br>parameters provided to SDK<br>services.                                                                                         |
| Module status                      | PGPGetSDKErrorState<br><b>PGPResetSDKErrorState</b>                                                                                                    | Obtain or reset the current<br>status of the PGP SDK<br>cryptographic module.                                                                                                    |

**Table 10: Miscellaneous** 

| <b>Service</b>                | <b>API</b>                                                 | Description                                  |
|-------------------------------|------------------------------------------------------------|----------------------------------------------|
| Run self tests                | <b>IPGPRunAIISDKSelfTests</b><br><b>IPGPRunSDKSelfTest</b> | Run the required self-tests.                 |
| Enable FIPS<br>compliant Mode | lPGPEnableFIPSMode                                         | Power-Up the module into<br>FIPS 140-2 mode  |
| Module Info                   | <b>PGPGetVersionString</b>                                 | Obtain module version<br>number information. |

# **5 Access Control Policy**

In the PGP SDK, access to critical security parameters is controlled. A PGP SDK User or Cryptographic Officer can only read, modify, or otherwise access the security relevant data through the cryptographic module services provided by the module API interface. This section details the Critical Security Parameters (CSPs) in the cryptographic module that a User or Cryptographic Officer can access, how the CSPs can be accessed in the cryptographic module, and which services are used for access to the data item.

A PGP SDK operator using the module in the Cryptographic Officer role can access all of the module services, but an operator in the User role can only use a subset of those functions. More information on this can be found in the *Roles and Services* section of this document.

## **5.1 Critical Security Parameters**

The Critical Security Parameters (CSPs) used by the PGP SDK module are protected from unauthorized disclosure, modification, and substitution. Public keys are protected from unauthorized modification, and substitution

#### Definition of CSPs:

- DSA Signing Key used to sign data with DSA.
- RSA Private Key used to sign data with RSA (or) to decrypt RSA wrapped keys (Note: the same key may not be used for signing and decryption).
- ElGamal Private Key used to decrypt ElGamal wrapped session keys.
- TDES Encrypting Key used to TDES encrypt/decrypt data.
- AES Encrypting Key used to AES encrypt/decrypt data.
- HMAC Key used for message authentication of data.

Random Seed Pool - An internally maintained pool of data for seeding the random number functions.

#### Definition of Public Keys:

- RSA Public Key used to verify RSA signatures (or) used to wrap session specific symmetric keys. (Note: the same key may not be used for signature verification and encryption)
- DSA Public Key used to verify DSA signatures.
- ElGamal Public Key used to wrap session specific symmetric keys.

### **5.2 Accesses**

The types of access to CSPs and Public Keys in the PGP SDK are listed in the

following table.

#### **Table 11: CSP Access Types**

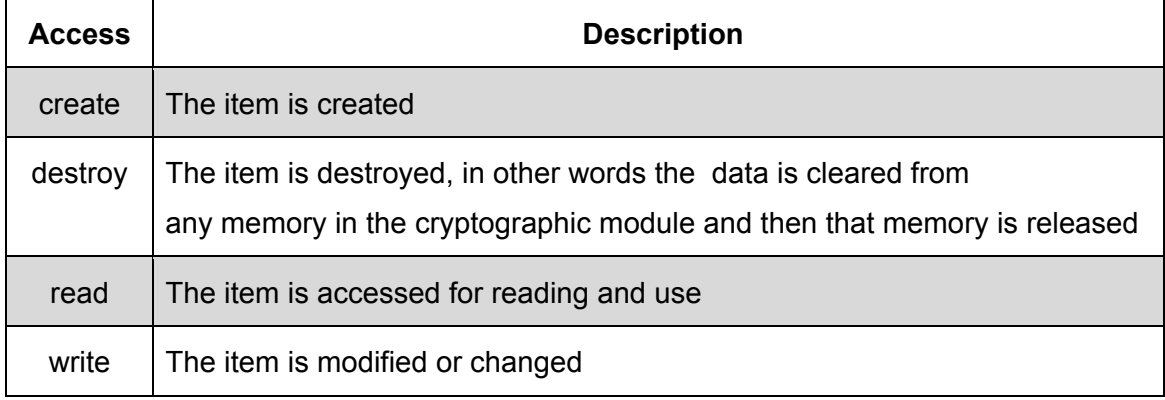

## **5.3 Service to CSP and Public Key Access Relationship**

The following table shows which CSPs and Public Keys are accessed by each service, the role(s) the operator must be in for access, and how the CSP or Public Key is accessed on behalf of the operator when the service is performed.

Several services provided by the PGP SDK do not access any CSPs and are included here for completeness.

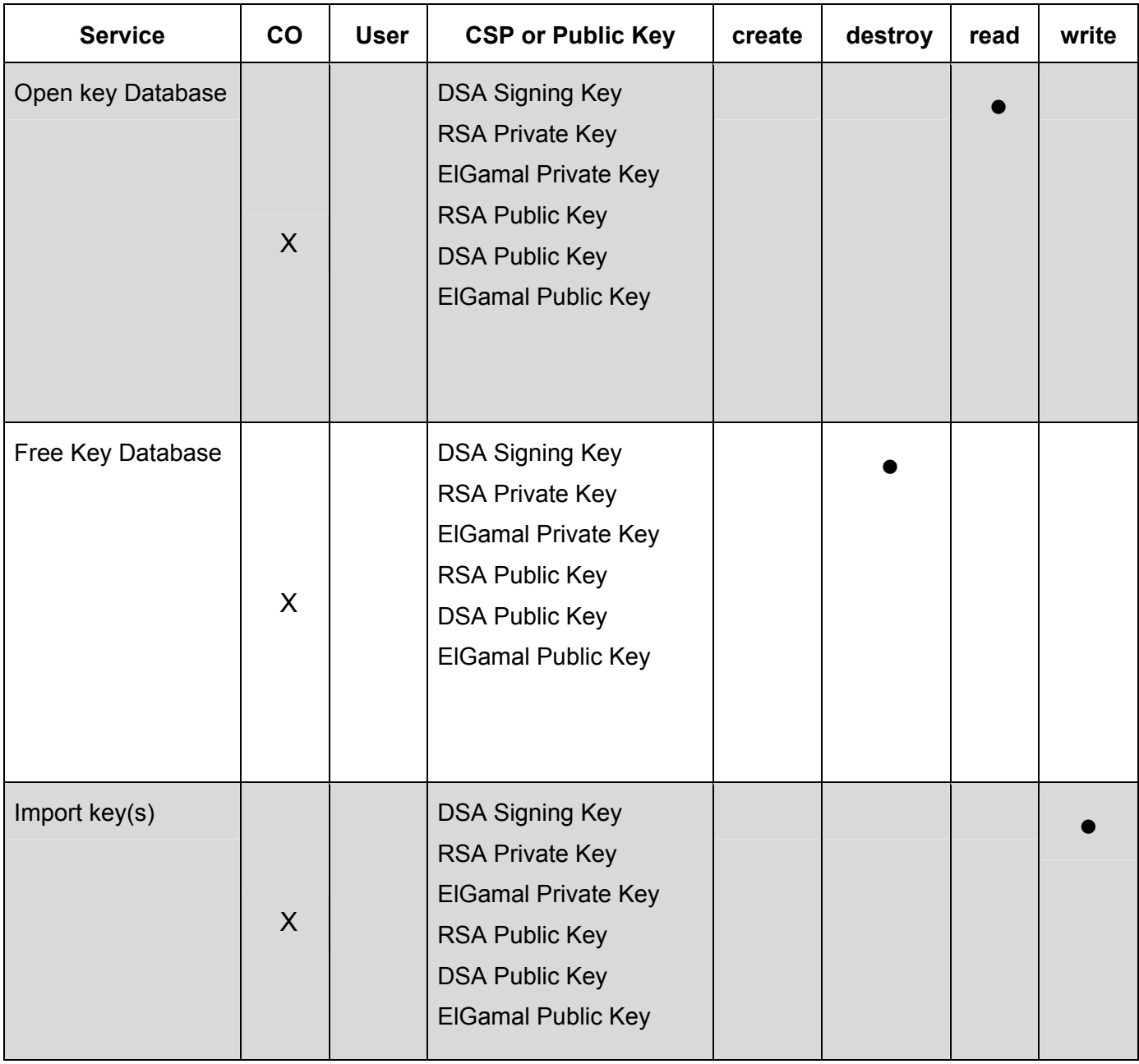

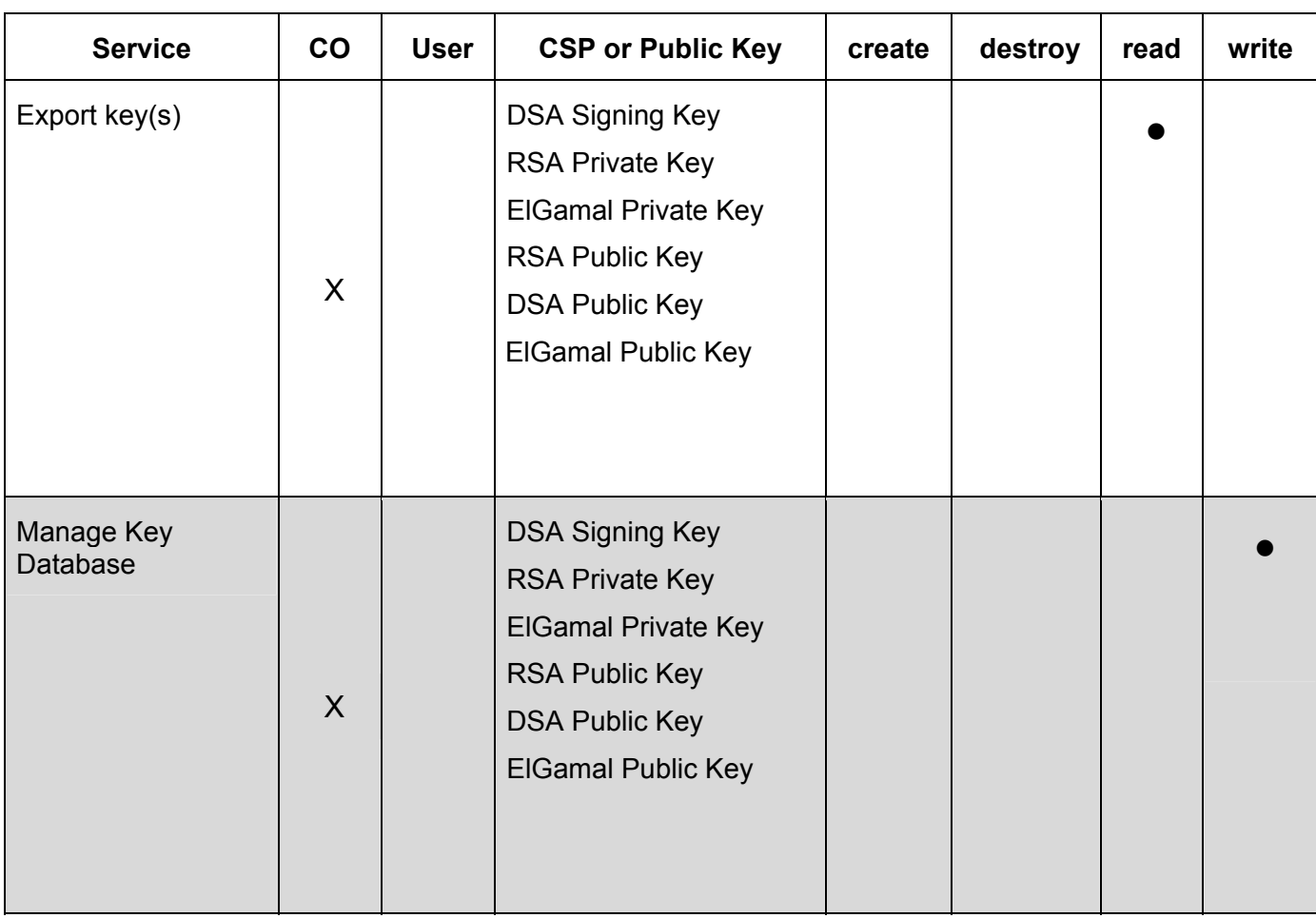

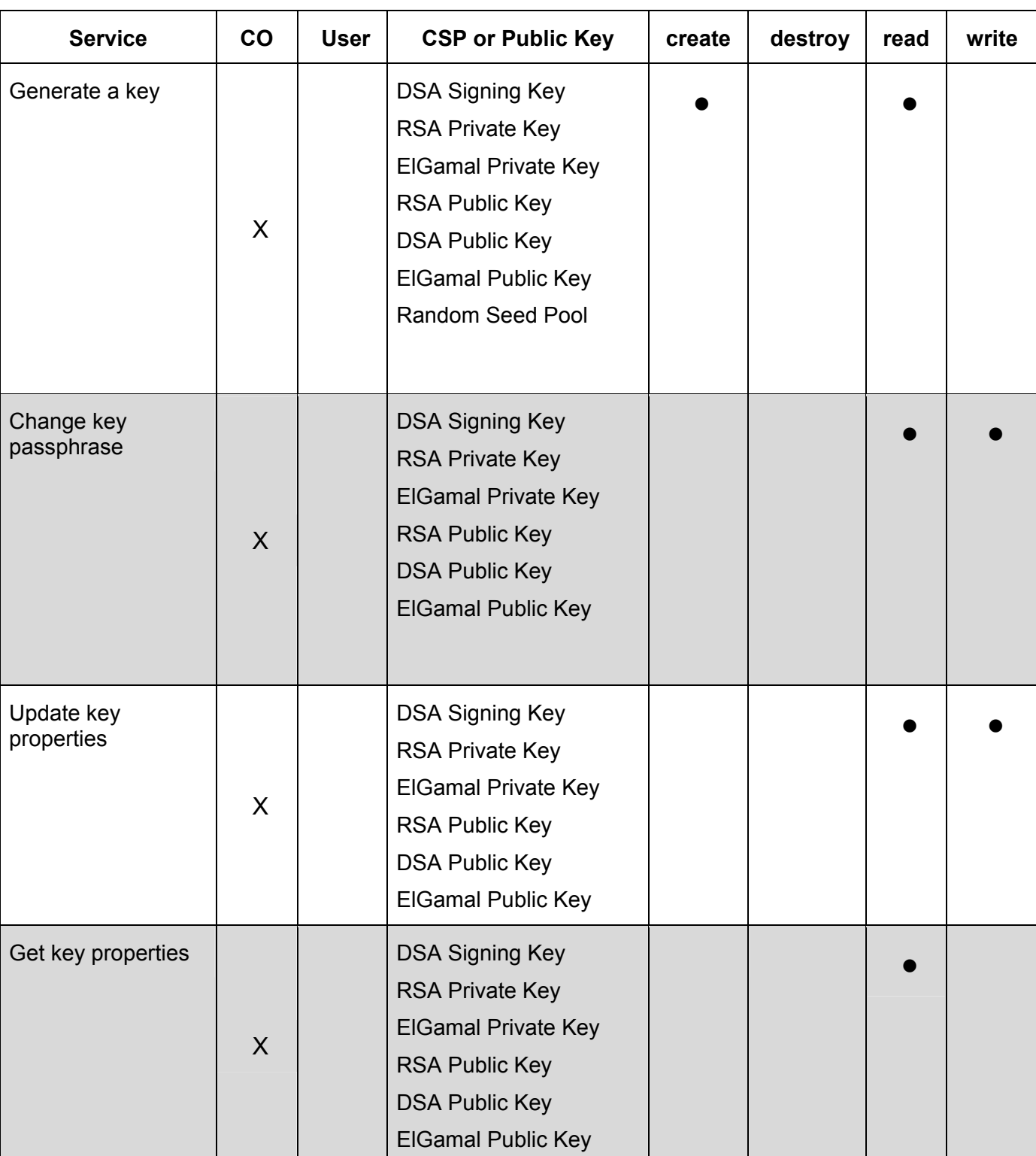

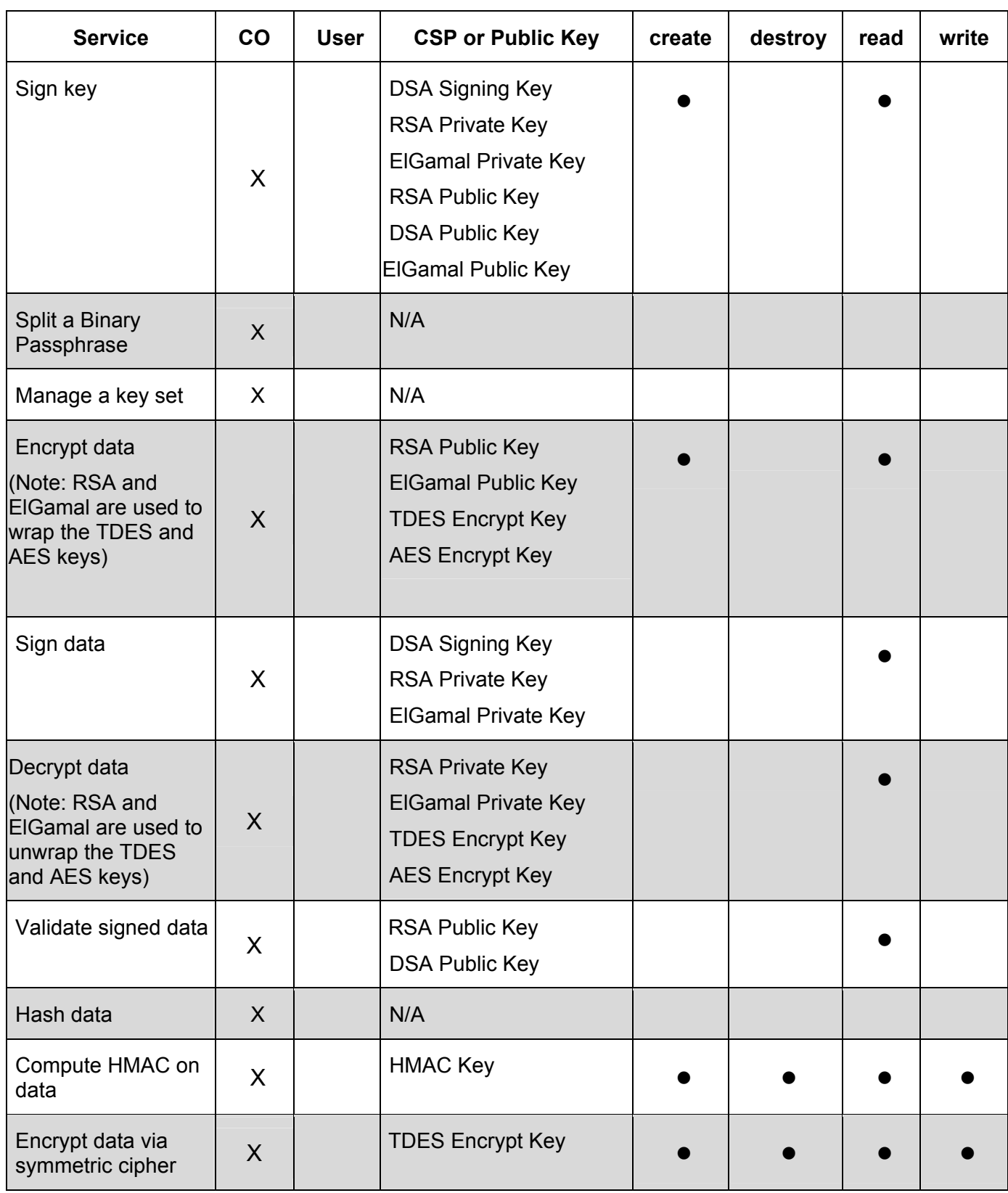

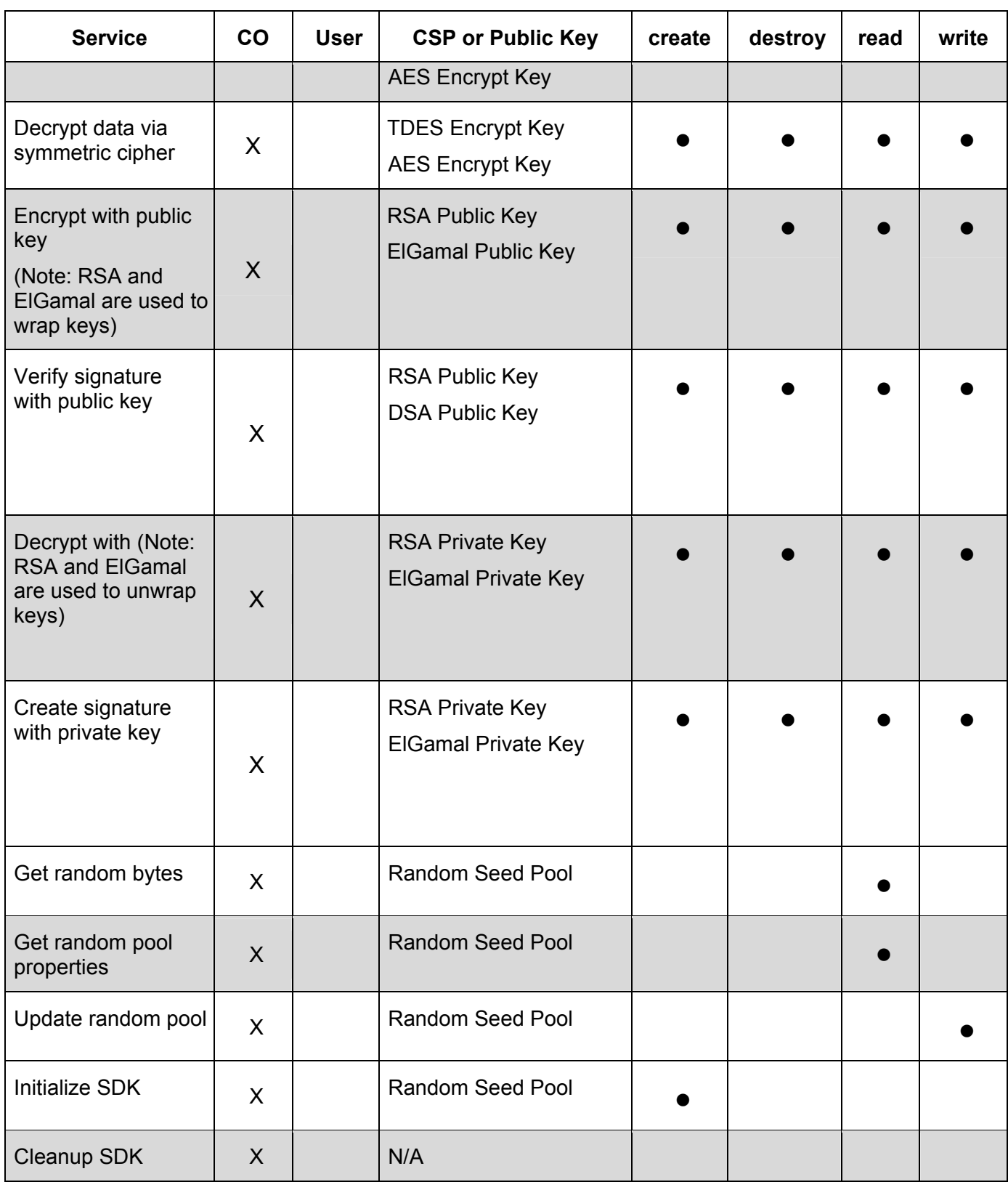

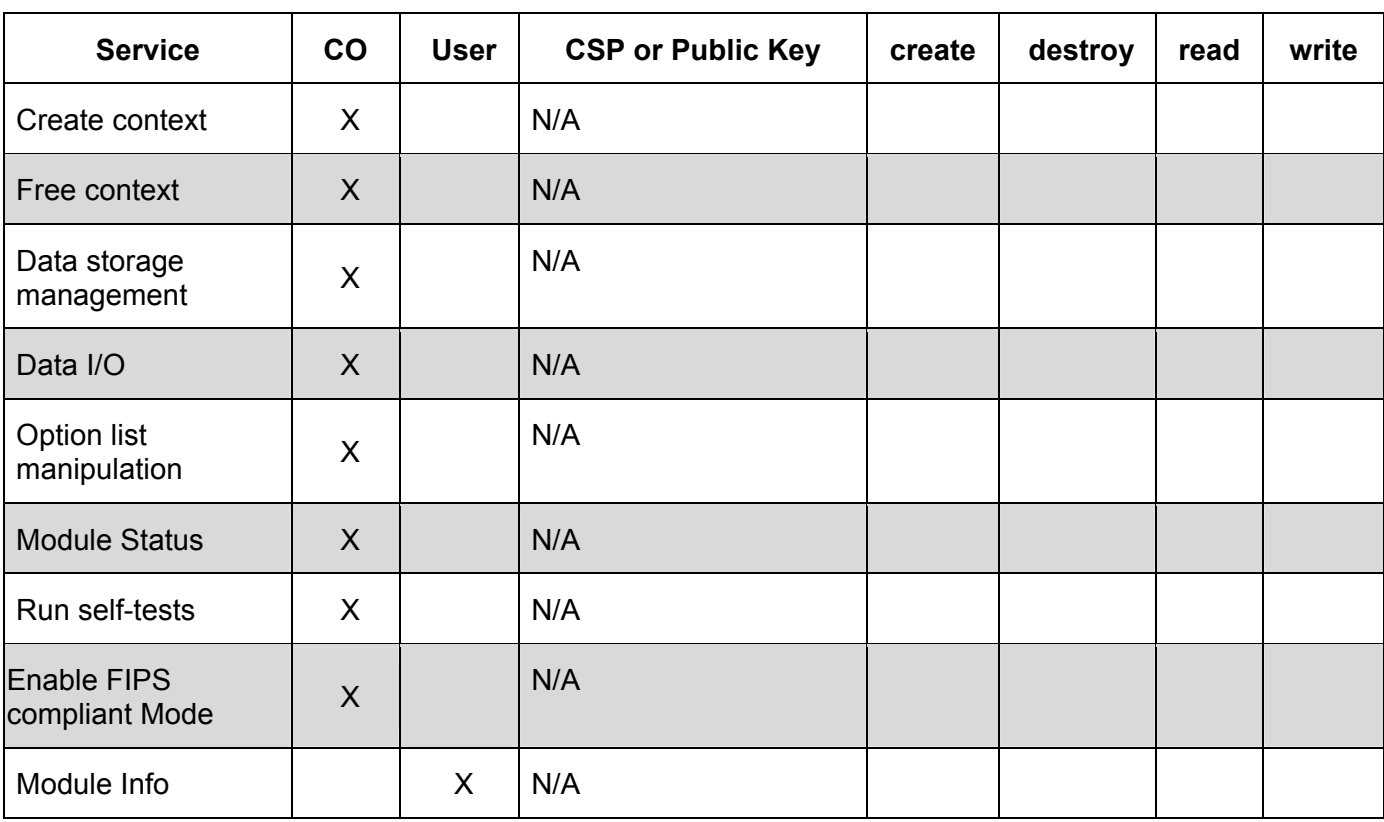

# **6 Cryptographic Key Management**

The PGP SDK takes a number of steps to protect secret keys and CSPs from unauthorized disclosure, modification, and substitution throughout the key life cycle.

## **6.1 Key Generation and Establishment**

The PGP SDK only supports the generation and establishment of wrapped key pairs in OpenPGP or X.509 certificate formats.

- When in FIPS mode, the module performs key generation compliant with ANSI X9.31
- The generation of wrapped key pairs is an atomic operation to a module API client, and intermediate key values are never output nor are they ever accessible from the API.
- The PGP SDK key export and database services can be used to distribute the public keys as appropriate via manual processes.
- The module uniquely identifies key certificates by using the opaque data reference, PGPKeyID.

When establishing a symmetric key, an appropriate size public key and hash algorithm must be used.

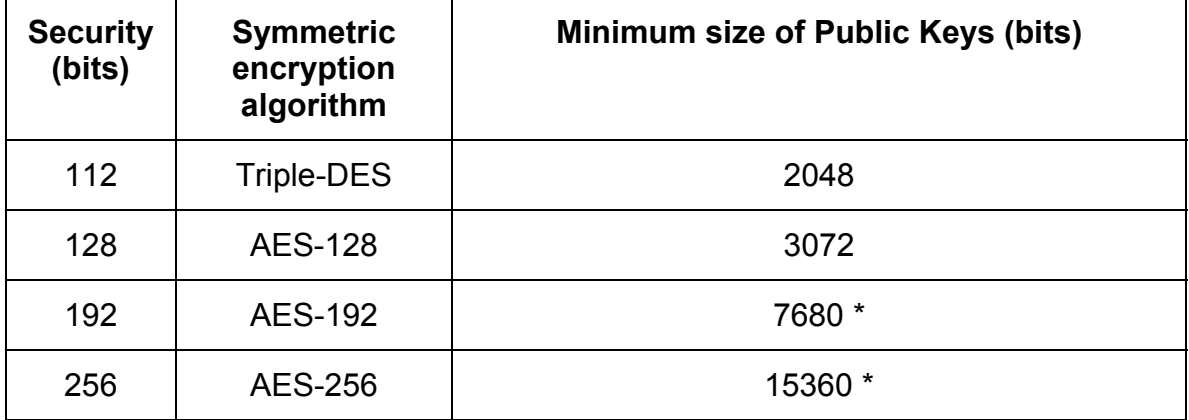

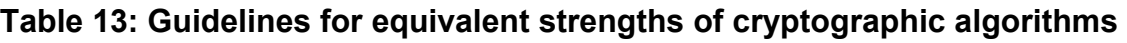

Note that the current version of PGP SDK limits the size of RSA keys to 4096 bits, as such the maximum estimated strength of any key establishment technique using RSA is limited to 128 bit of strength.

# **7 Physical Security Policy**

The PGP SDK is implemented as a software module and as such, the physical security section of FIPS 140-2 is not applicable.

# **8 Self-Tests**

The PGP SDK provides for three forms of self-tests: power-on, on-demand and conditional. Since the PGP SDK module provides a special FIPS Approved mode of operation, the module is defined as powering-up into FIPS mode when the PGPEnableFIPSMode() call is made by the client application.

All data output is prohibited during the self-test process.

If any of these test fail, the module will enter an error state, which can only be cleared by a deliberate call to PGPResetSDKErrorState() or by powering down the module. Once in an error state, all further cryptographic operations and data output is disabled.

The resultant test status will be also returned by the PGPEnableFIPSMode() call. A client application can also ascertain module at anytime by using the PGPGetSDKErrorState() function. Possible error codes return by the self-test routines include:

- kPGPError NoErr Self-test was successful.
- kPGPError SelfTestFailed Self Test Failed.

## **8.1 Power-Up Tests**

When the client application invokes a  $PGPEndDefIPSMode()$  API call, the module will start the self-test process. The following self-tests will run and in the following order until all the tests have been completed or one of the tests fail.

- Triple-DES Runs known answer test of a 64-byte block in ECB, CBC and CFB modes, then decrypts the block checking for consistency with original plain-text.
- DSA / ElGamal Runs a pair-wise consistency sign/verify test of a 48 byte block using a 1024 bit DSS key. For encryption functionality the module then run a pair-wise consistency encrypt/decrypt test of a 48-byte block using a 2048 bit ElGamal key.
- AES Runs known answer test of a 16 byte block in ECB modes for 128, 192 and 256 bit keys then decrypts the block checking for consistency with original plain-text
- RSA Signs a 48 byte block of data using a 2048 bit RSA key certificate, check against a known answer then performs a pair-wise consistency test. For encryption functionality, the module however only executes the pairwise consistency test, because the SDK support for asymmetrical encryption outputs padded cipher-text e.g. Open-PGP.
- SHA-1 Runs a series of known answer tests using test vectors derived from the FIPS-180 document.
- HMAC/SHA-1– Runs a series of known answer tests
- X9.31 PRNG Known answer test
- Software Integrity The module contains a compiled in DSA/SHA public key certificate used for SDK integrity verification. The PGP SDK library binary is signed by PGP Corporation at ship, and a detached OpenPGP signature file is added to the distribution. The module uses this public key to test the installed module binary against the signature file.

## **8.2 On-Demand Tests**

After the  $PGPEnableFIPSMode()$  call is complete, the client application can optionally initiate a specific test or all tests on demand by using the PGPRunSDKSelfTest() or PGPRunAllSDKSelfTests() functions respectively. Note that if the on-demand tests fail, the module will enter an error state in a manner identical to the power-on self-tests.

## **8.3 Conditional Tests**

When in FIPS mode, the module will perform the following conditional tests.

- Continuous random number generator test.
- Pair-wise consistency test when new public key pairs are generated: When a signing key-pair is generated, a plain-text value is signed by private key and verified by public key. Whenever an encryption key-pair is generated, a plain-text value is encrypted with the public key, the ciphertext is checked to be not the same as the original plaintext, the cipher-text is then decrypted with the private-key and checked against original plaintext.
- Critical Function Test self signatures of key certificates are checked when keys are established via the **PGPimport()** API function.

# **9 Mitigation of Other Attacks**

The Mitigation of Other attacks security section of FIPS 140-2 is not applicable to the PGP SDK cryptographic module.

# **Glossary**

**API:** Application Programming Interface.

**Asymmetric Key:** a public or private key.

**Context:** a reference value used to accept (or refer to) an internal PGP SDK state for an ongoing operation. Examples of contexts include "asymmetric cipher context" or "hash context."

**CSP:** Critical Security Parameters

**Cipher:** a cryptographic algorithm used for encryption and decryption.

**Client:** Application or program calling into the PGP SDK API

**ElGamal:** ElGamal is a cryptographic algorithm used by the SDK as a commercially available key establishment process

**FIPS:** Federal Information Processing Standards.

**FIPS 140-2:** FIPS for cryptographic modules.

**FIPS Mode:** FIPS 140-2 compliant mode of operation for PGP SDK.

**High-level cryptographic:** a high-level CAPI that abstracts away the details of the cryptographic algorithms to be used.

**Key Pair:** a pair of public/private asymmetric keys.

**Key Set**: a collection of asymmetric keys.

**Low-level cryptographic:** a low-level CAPI that includes the intimate details for specific cryptographic algorithms.

**MAC:** Message Authentication Code.

**NIST:** National Institute of Standards and Technology.

**OpenPGP Message Format:** the message-exchange packet formats used by OpenPGP and all PGP products. See "OpenPGP Message Format, IETF RFC-2440."

**Option List:** a list of options that indicates how processing should proceed.

**PGP:** Pretty Good Privacy; an application and protocol (RFC 1991) for secure email and file encryption developed by Phil R. Zimmermann. Originally published as Freeware, the source code has always been available for public scrutiny. PGP uses a variety of algorithms, like IDEA\*, RSA, DSA, MD5, SHA-1 for providing encryption, authentication, message integrity, and key management. PGP is based on the Web-of-Trust model and has worldwide deployment.

**PGP SDK:** PGP Software Developer's Kit.

**Passphrase:** a value used to provide key to entity association, either an ASCII passphrase (a sequence of ASCII characters) or a binary passphrase (binary data).

**Private Key:** the secret portion of an asymmetric key pair.

**Public Key:** the public portion of an asymmetric key pair.

**Random Number:** a number generated randomly.

**Random Pool:** a collection of random bytes, global to the PGP SDK.

**Signature:** an encrypted hash of data that provides authentication and integrity for the data.

**Symmetric Key:** key material used for symmetric ciphers. A symmetric key can be provided by the operator or created as needed by the PGP SDK.

**User ID:** an identifier that is associated with an asymmetric key (via a Signature) that represents the entity (e.g., user) to which the key is assigned.